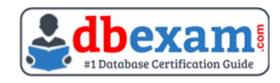

#### ORACLE 1Z0-1032-23 STUDY GUIDE PDF

Grab the Oracle Responsys Marketing Platform Implementation Professional Certification PDF Questions & Answers

Details of the Exam-Syllabus-Questions

1Z0-1032-23

<u>Oracle Responsys Marketing Platform 2023 Certified Implementation</u>

<u>Professional</u>

55 Questions Exam – 64% Cut Score – Duration of 90 minutes

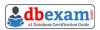

#### **Table of Contents:**

| Get an Overview of the 1Z0-1032-23 Certification:                                                                                   | .2 |
|----------------------------------------------------------------------------------------------------|----|
| Why Should You Earn the Oracle 1Z0-1032-23 Certification?                                                                           | .2 |
| What Is the Oracle 1Z0-1032-23 Responsys Marketing Platform Implementation Professional Certification Exam Structure?               | .2 |
| Enhance Knowledge with 1Z0-1032-23 Sample Question                                                                                  |    |
| What Study Guide Works Best in Acing the Oracle 1Z0-1032-23 Responsys Marketing Platform Implementation Professional Certification? | .7 |
| Explore the Syllabus Topics and Learn from the Core:                                                                                | 7  |
| Make Your Schedule:                                                                                                    | 7  |
| Get Expert Advice from the Training:                                                                                                |    |
| Get Access to the PDF Sample Questions:                                                                                             | 7  |
| Avoid Dumps and Utilize the Oracle 1Z0-1032-23 Practice Test:                                                                       | 8  |

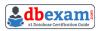

#### Get an Overview of the 1Z0-1032-23 Certification:

Who should take the <a href="IZO-1032-23">IZO-1032-23</a> exam? This is the first question that comes to a candidate's mind when preparing for the Responsys Marketing Platform Implementation Professional certification. The 1ZO-1032-23 certification is suitable for candidates who are keen to earn knowledge on the Oracle Fusion Marketing Cloud and grab their Oracle Responsys Marketing Platform 2023 Certified Implementation Professional. When it is about starting the preparation, most candidates get confused regarding the study materials and study approach. But 1ZO-1032-23 study guide PDF is here to solve the problem. 1ZO-1032-23 PDF combines some effective sample questions and offers valuable tips to pass the exam with ease.

## Why Should You Earn the Oracle 1Z0-1032-23 Certification?

There are several reasons why one should grab the 1Z0-1032-23 certification.

- The Responsys Marketing Platform Implementation Professional certification proves to be one of the most recognized certifications.
- The certification badge proves the knowledge of the candidate regarding subject matters and makes his resume presentable to potential candidates.
- Thus earning the <u>Oracle Responsys Marketing Platform 2023 Certified</u> <u>Implementation Professional</u> is a powerful qualification for a prosperous career.

## What Is the Oracle 1Z0-1032-23 Responsys Marketing Platform Implementation Professional Certification Exam Structure?

| Exam Name  | Oracle Responsys Marketing Platform 2023               |
|------------|--------------------------------------------------------|
|            | Implementation Professional                            |
| Exam Code  | 1Z0-1032-23                                            |
| Exam Price | USD \$245 (Pricing may vary by country or by localized |

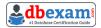

|                         | currency)                                          |
|-------------------------|----------------------------------------------------|
| Duration                | 90 minutes                                         |
| Number of Questions     | 55                                                 |
| Passing Score           | 64%                                                |
| Format                  | Multiple Choice Questions (MCQ)                    |
| Recommended             | Become a Certified Responsys Implementation        |
| Training                | <u>Specialist</u>                                  |
| Schedule Exam           | Buy Oracle Training and Certification              |
| Sample Questions        | Oracle Responsys Marketing Platform 2023 Certified |
|                         | Implementation Professional (OCP)                  |
| Recommended<br>Practice | 1Z0-1032-23 Online Practice Exam                   |
|                         | 120-1032-23 Offillie Fractice Exam                 |

## Enhance Knowledge with 1Z0-1032-23 Sample Questions:

#### Question: 1

You are working on a campaign to collect responses for 45 days. How should you ensure that it closes 45 days after launch?

- a) In the Campaign Workbook's Launch Options, configure 45 days for Auto-Close after launch.
- b) Create a calendar reminder and manually close the campaign.
- c) In the Program Designer, configure 45 days for Auto-Close after launch.
- d) In Manage Campaigns, select 45 days for the end element.

Answer: a

#### Question: 2

What must you create in order for Responsys to be able to track clicks on links in a campaign?

- a) Link List
- b) Link Hashmap
- c) Insight Link Report
- d) Link Table
- e) Insight Link Hashmap

Answer: d

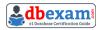

#### Question: 3

Your new Responsys customer wants to begin sending email campaigns. Which three practices should they employee for their IP address warm-up process? (Choose three.)

- Test out a new re-engagement email campaign by sending emails to lapsed or nonengaged subscribers.
- b) Send carefully planned content to highly engaged recipients.
- c) Minimize complaints and bounces to establish a good reputation with each ISP.
- d) Establish volume levels going through your major ISPs as quickly as possible so you can begin reaching your subscribers without suffering declines in response rates.
- e) Establish an initial reputation with each major ISP by demonstrating that you are sending to valid email addresses with very few complaints or hard bounces.

Answer: b, c, e

#### Question: 4

You are creating a filter with many conditions in Filter Designer. What functionality in Responsys should you use to guarantee that your rules execute as you want?

- a) Use the RPL syntax <priority> and </priority> tags and include the rules to execute first inside these tags.
- b) Use the Enclosures feature: drag-and-drop rules in the enclosure in Filter Designer.
- c) You can only order the rules in the top-down order in which Responsys will execute them
- d) Use the Parenthesis feature: drag-and-drop rules in the correct order between parenthesis in Filter Designer.

Answer: b

#### Question: 5

Which three precautions should you take before deciding to delete a column from a Responsys data source?

(Choose three.)

- a) Check to make sure there are no forms referencing the column.
- b) Ensure that there are no active campaigns referencing the column to be deleted.
- c) Ensure that there are no Connect jobs updating the column to be deleted.
- d) Check to see whether the data column is being used by the customer for external analytics purposes.

Answer: b. c. d

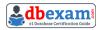

#### Question: 6

A third-party system export of data that is required to be imported as supplemental table data in Responsys is in XML format. The XML file is located on the SFTP server and ready for you to configure the Connect import job in Responsys.

What is your next step?

- a) Create an Import Supplemental Table job in Responsys for this file and select XML as the Fields are delimited check box.
- b) Create an Import Supplemental Table job in Responsys for this file and ensure to select the XML to CSV conversion check box.
- c) Create an Import Supplemental Table job in Responsys for this file.
- d) Discuss with the team that Responsys doesn't accept XML formatting for importing Supplemental Table data and a solution to transform the data will be required.

Answer: d

#### **Question: 7**

There was an issue with the Event Data Feed export because its output was comma delimited, but the requirement was for it to be tab delimited.

Where should you configure this specification?

- a) In the Connect Event Data Export configuration, in the Target Field section, select the "Fields are delimited by" option.
- b) In the export wizards, under the Source section, select the option "Comma delimited".
- c) In the Account Administration screen, there is a section "Accepted Delimiters". Change this default to tab.
- d) In the Account Administration screen, there is a section "Fields are delimited by", Change this default to tab.

Answer: a

#### **Question: 8**

In RPL, how do you reference a value in a data source?

- a) data\_source.field\_name
- b) fieldname
- c) project name.field name
- d) data\_source\_alias.filed\_name\_alias

Answer: b

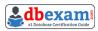

#### **Question: 9**

Which coding practice should you use when coding responsive design email messages?

- a) Keep elements showing up in the responsive version in the same order as they appear in the nonresponsive version: left to right and top to bottom.
- b) Use background images freely; they will just not display if not supported on some platforms.
- c) Create separate HTML documents for responsive and nonresponsive emails to avoid having the necessary elements and code structure in one document.
- d) Include styling code inline between the <HEAD> tags within HTML elements instead of in external files.

Answer: a

#### Question: 10

How can you share a copy of a campaign with key stakeholders at live launch time?

- a) Create a Proof List with their email addresses and then use the Seed List feature in the Campaign Workbook.
- b) Export the campaign from Message Designer, then copy and paste the source HTML in an email to send to them.
- c) Create a Seed Group with their email addresses. In the Audience Selection section of the Campaign Workbook, select this group as your Seed List.
- d) Use the RPL proofLaunch () method with each of the recipient's email addresses as a parameter.
- e) Create a filter for these individuals and then use the Seed List feature in the Campaign Workbook.

Answer: c

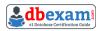

# What Study Guide Works Best in Acing the Oracle 1Z0-1032-23 Responsys Marketing Platform Implementation Professional Certification?

The 1Z0-1032-23 study guide is a combination of some proven study tips and the combination of all valuable study materials like sample questions, syllabus and practice tests in one place.

#### **Explore the Syllabus Topics and Learn from the Core:**

If you are determined to earn success in the Responsys Marketing Platform Implementation Professional exam, getting in full touch of the <u>syllabus</u> is mandatory. During preparation, you might not like all syllabus sections or topics, but try to get at least the fundamental knowledge from the sections you don't like. The more you possess knowledge on all syllabus sections, the more is the chance to attempt maximum number of questions during the actual exam.

#### **Make Your Schedule:**

Studying and completing the syllabus becomes easier, if you work on the syllabus topics after making a schedule. Your syllabus must mention what areas you want to cover and within what time. Once you make a schedule and follow it regularly, syllabus completion becomes easier and preparation becomes smoother.

#### **Get Expert Advice from the Training:**

Do not forget to join the Oracle 1Z0-1032-23 training if it is providing any. Training enhances the practical knowledge of a candidate, which helps them to work well in the practical field during projects.

#### **Get Access to the PDF Sample Questions:**

If your study material is in a <u>PDF format</u> or the materials are mobile-friendly, what could be better than that? Get access to the free sample questions and keep enhancing your knowledge beyond the syllabus.

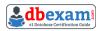

### Avoid Dumps and Utilize the Oracle 1Z0-1032-23 Practice Test:

Why should you rely on practice tests? The reason is simple: you must get familiar with the exam pattern before reaching the exam hall. An aspirant aware of the exam structure and time management during the exam preparation can perform well in the actual exam and attempt the maximum number of questions during the exam.

Many aspirants prefer to read from dumps, but they miss out on the self assessment method. Therefore, 1Z0-1032-23 practice tests always stand out to be the better choice than dumps PDF.

#### Avail the Proven 1Z0-1032-23 Practice Test for Success!!!

Do you want to pass the 1Z0-1032-23 exam on your first attempt? Stop worrying; we, DBExam.com are here to provide you the best experience during your Oracle Responsys Marketing Platform 2023 Implementation Professional preparation. Try out our free mock tests to get a glimpse of our quality study materials, and build your confidence with the premium <a href="https://doi.org/10.2012/10.2012/10.20